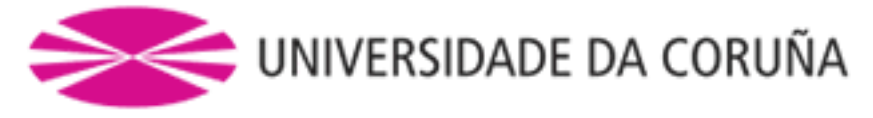

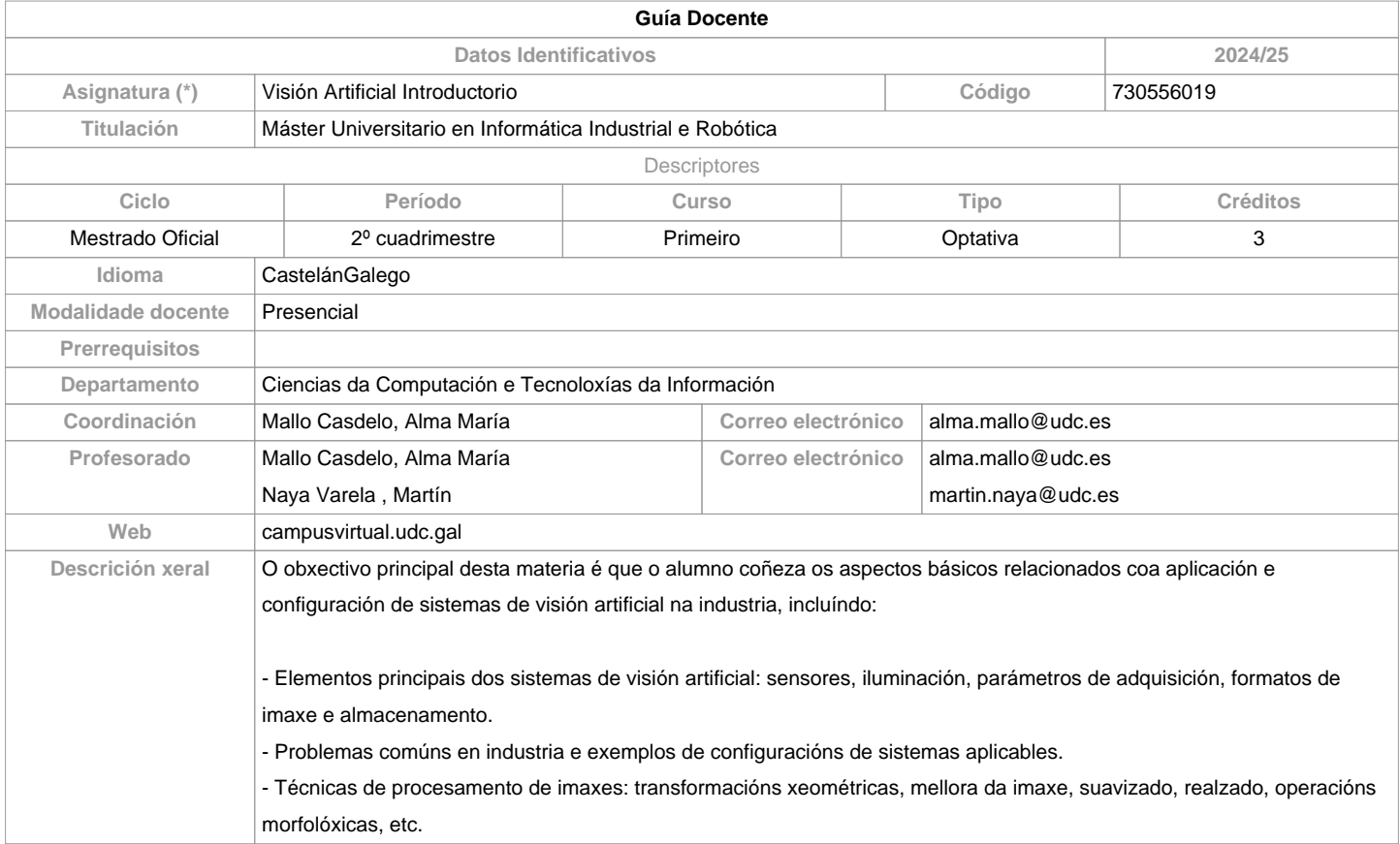

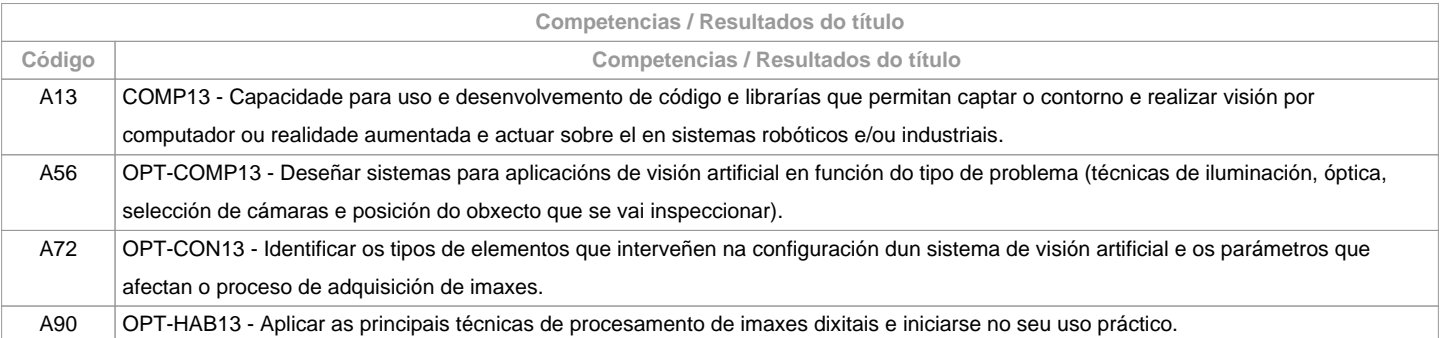

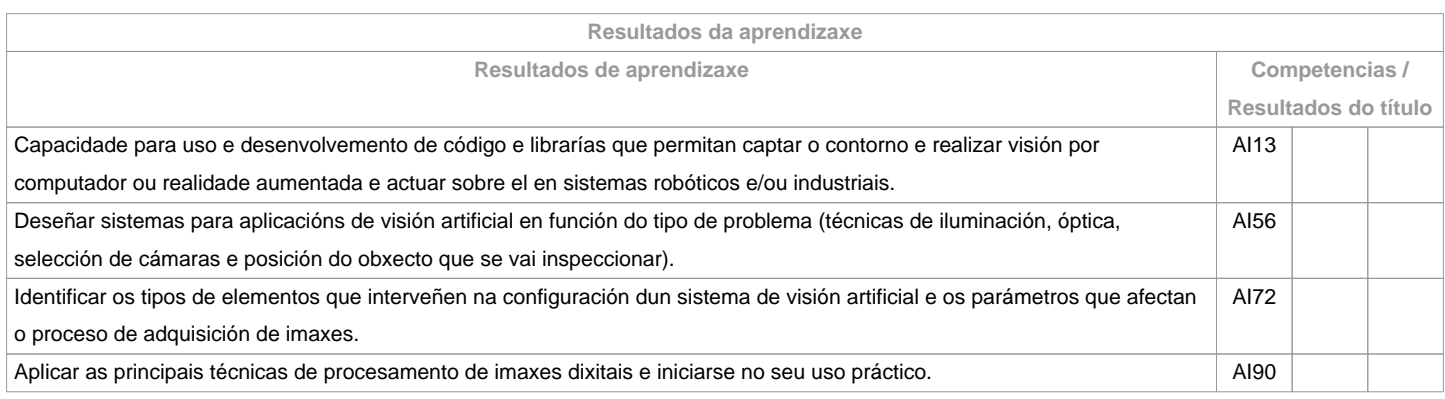

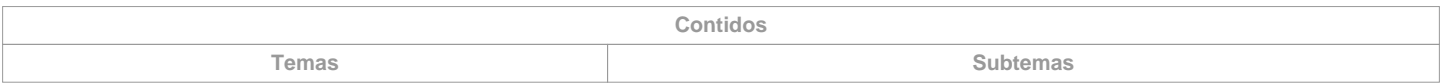

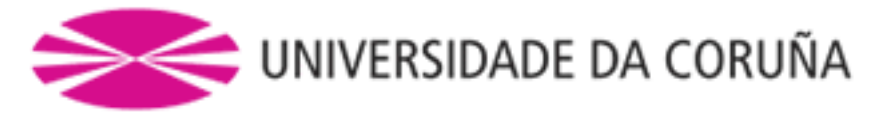

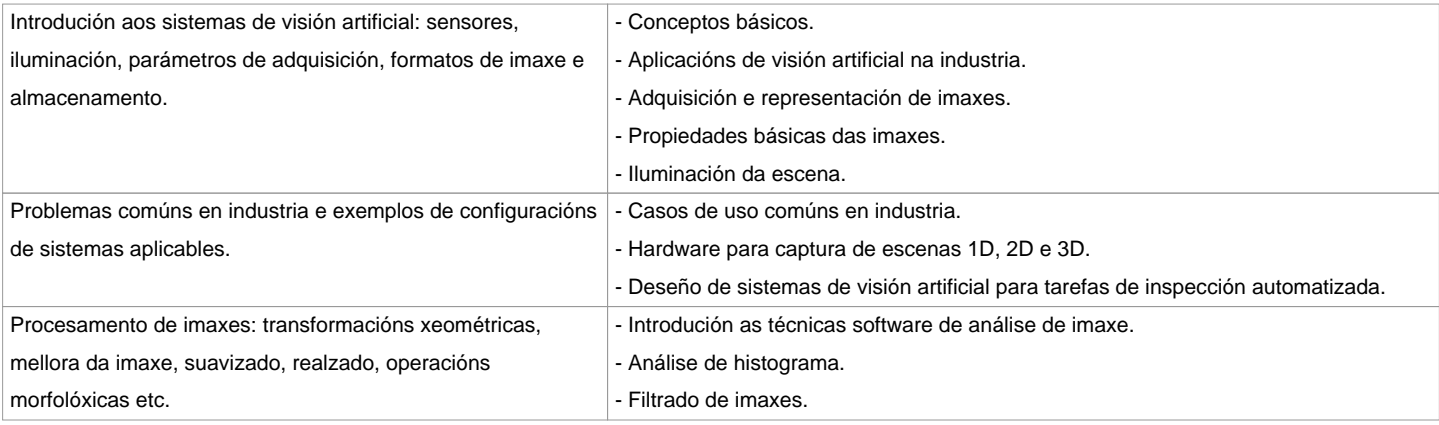

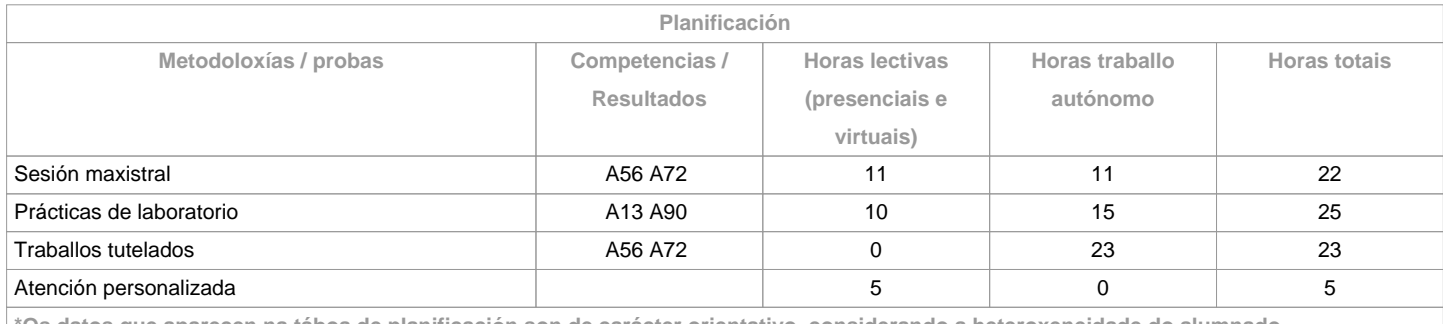

**\*Os datos que aparecen na táboa de planificación son de carácter orientativo, considerando a heteroxeneidade do alumnado** T

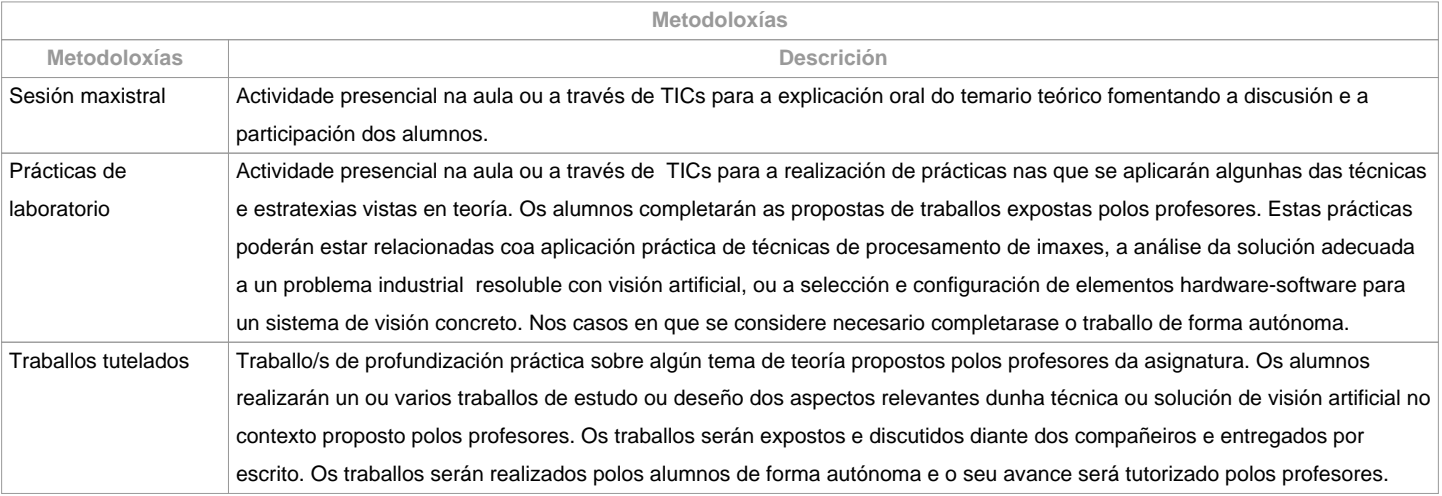

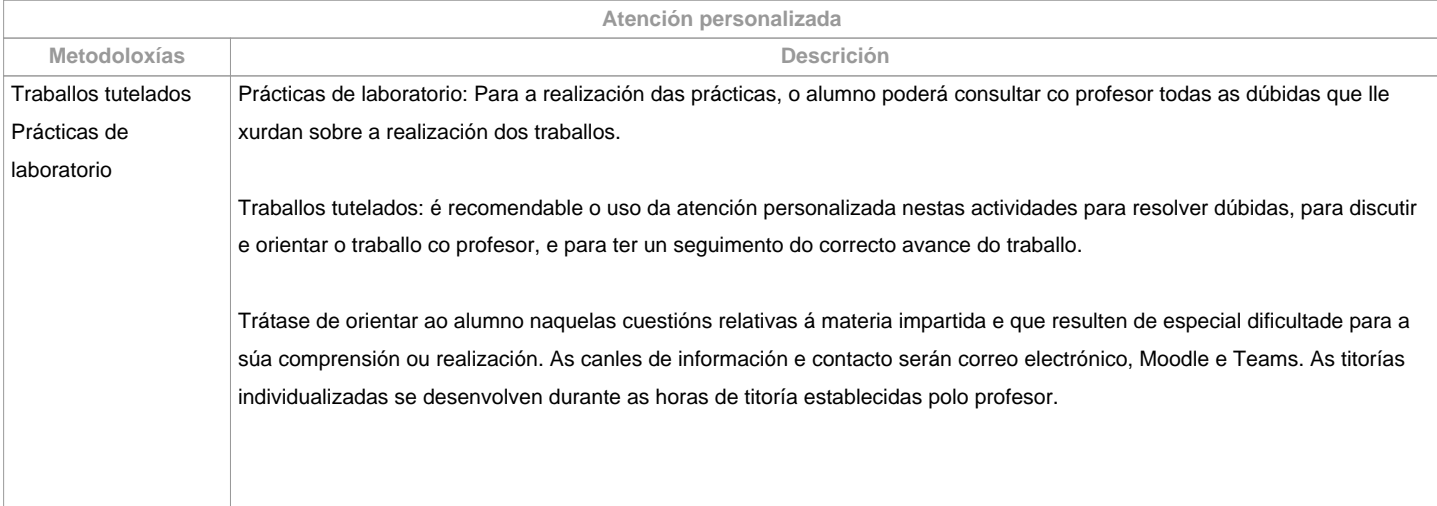

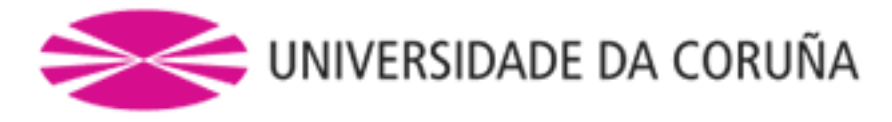

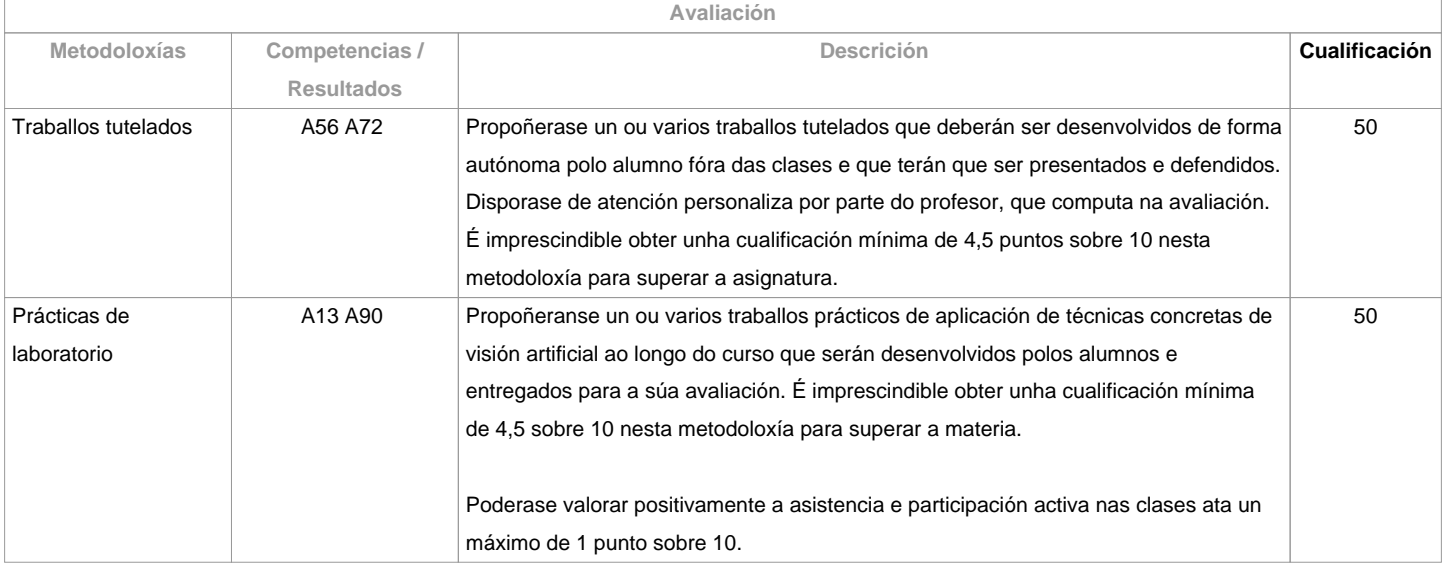

## **Observacións avaliación**

Todos os aspectos relacionados con ?dispensa académica?, ?dedicación ao estudo?, ?permanencia? e ?fraude académica? rexeranse de acordo coa normativa académica vixente da UDC.- A avaliación desta materia está baseada na superación das dúas metodoloxías principais: Traballos Tutelados e Prácticas de Laboratorio. A nota mínima para superar a materia será dun 5 sobre 10, sumando a nota de ambas as metodoloxías (a condición de que se supere a nota mínima esixida en cada metodoloxía). - No caso de que o alumno non supere a materia na convocatoria ordinaria, deberá repetir na convocatoria extraordinaria aquelas actividades que non foron superadas coas modificacións que se indiquen. - Os alumnos con matrícula a tempo parcial poderán acumular a porcentaxe da nota correspondente á asistencia a clase nas outras actividades. Esta condición deberá notificarse aos profesores da materia.- É requisito para superar a materia entregar, expoñer/defender os traballos e prácticas na data que se indique.- CONVOCATORIA ADIANTADA (decembro). Aplican as mesmas metodoloxías. O alumno deberá porse en contacto cos profesores a comenzos do primero cuatrimestre (setembro) para que se lle comuniquen os traballos a entregar e dispoña de tempo para a súa realización e revisión.

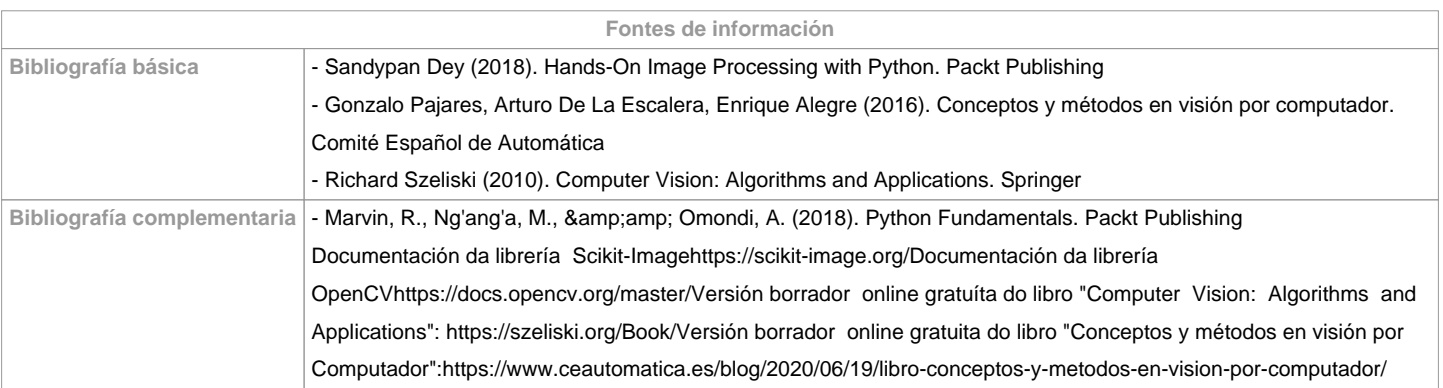

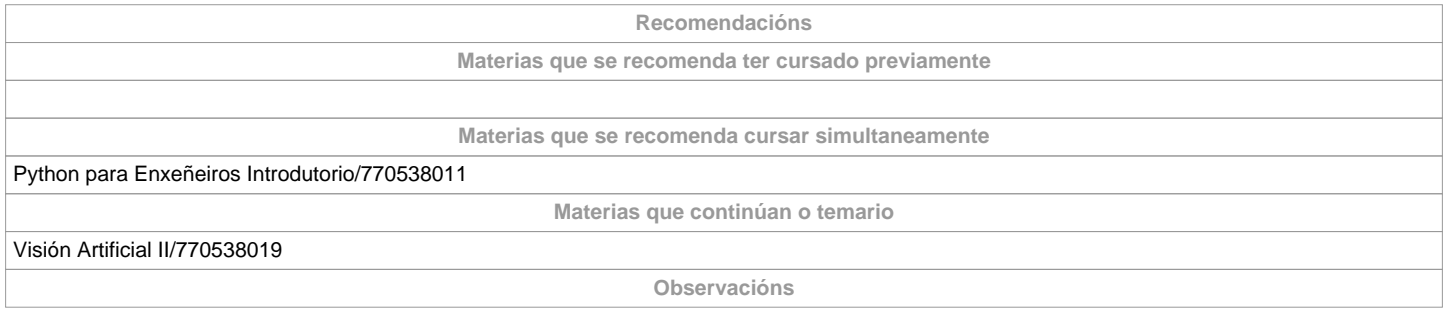

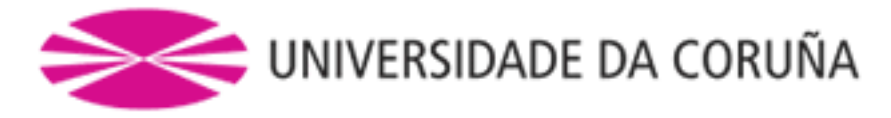

<div&gt;A entrega de traballos documentais que se realicen nesta materia:&lt;/div&gt;&lt;div&gt; Solicitarase en formato virtual e/ou soporte informático. Realizarase a través del Campus Virtual, en formato dixital sen necesidade de imprimilos. De realizarse en papel: <ul&gt;&lt;ul&gt; Non se utilizarán plásticos. Realizaranse impresións a dobre cara. Utilizarase papel reciclado. Evitarase a impresión de borradores. </ul&gt;&lt;/ul&gt;&lt;/div&gt;&lt;div&gt;&lt;br /&gt;&lt;/div&gt;

**(\*)A Guía docente é o documento onde se visualiza a proposta académica da UDC. Este documento é público e non se pode modificar, salvo casos excepcionais baixo a revisión do órgano competente dacordo coa normativa vixente que establece o proceso de elaboración de guías**